# **CoCoALib - Design #1257**

## **C++14: use nullptr**

18 Mar 2019 11:24 - John Abbott

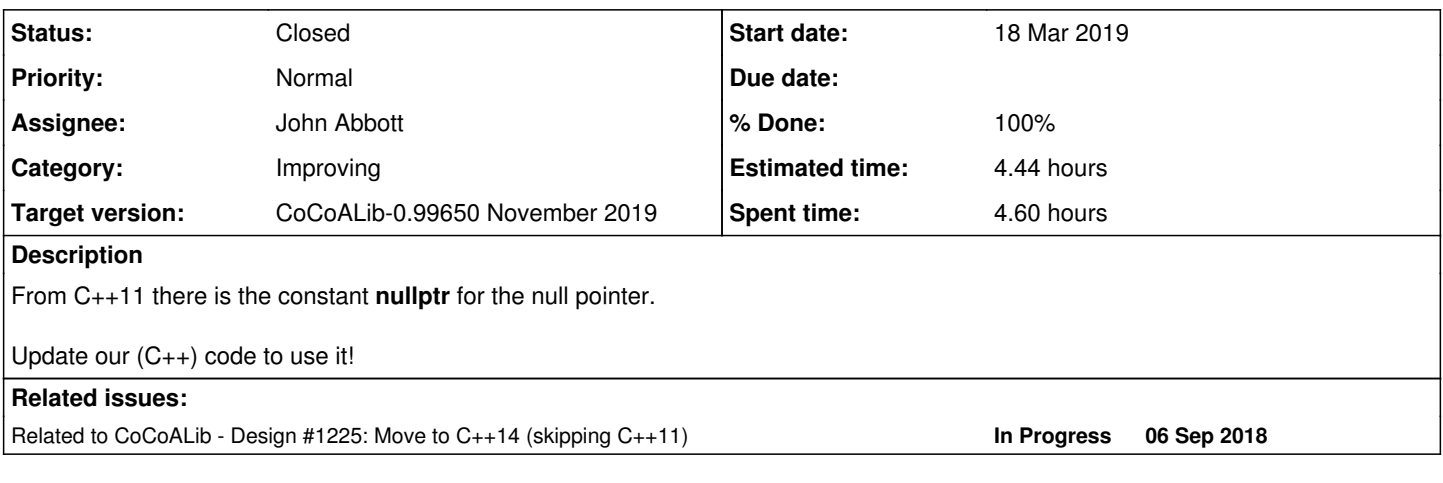

### **History**

### **#1 - 18 Mar 2019 11:29 - John Abbott**

*- Related to Design #1225: Move to C++14 (skipping C++11) added*

### **#2 - 18 Mar 2019 18:53 - John Abbott**

- *Status changed from New to In Progress*
- *Assignee set to John Abbott*
- *% Done changed from 0 to 50*

I have done the header files. There may still be one or zeroes which escaped me (but I hope not). Next are the .C files...

### **#3 - 19 Mar 2019 12:12 - John Abbott**

- *Status changed from In Progress to Feedback*
- *% Done changed from 50 to 90*
- *Estimated time set to 2.70 h*

I have now updated the .C files too. Everything compiles and runs. It is possible that I have missed some 0 (that was not already commented as a "nullptr"), but I think I have changed almost all of them if not all.

#### **#4 - 14 Oct 2019 16:07 - John Abbott**

*- Target version changed from CoCoALib-0.99700 to CoCoALib-0.99650 November 2019*

#### **#5 - 14 Oct 2019 19:31 - John Abbott**

Ha ha! I did not change "nearly" all 0s into nullptr that need to be changed. I've just changed many more... it is an awful thankless task. Probably a few have still escaped... but I don't care!

Will CVS in a while.

### **#6 - 15 Oct 2019 14:09 - John Abbott**

*- Status changed from Feedback to Closed*

*- % Done changed from 90 to 100*

*- Estimated time changed from 2.70 h to 4.44 h*

All tests pass, examples too. Even with debugging active.

Checked-in.

Closing. It is not worth devoting any more time to this (unless there is some fast automatic tool for detecting when 0 is used as nullptr). I was surprised to find a few places where 0 was used as false (and 1 as true).